## **АННОТАЦИЯ РАБОЧЕЙ ПРОГРАММЫ ДИСЦИПЛИНЫ ПРИЕМ 2017 г. ФОРМА ОБУЧЕНИЯ очная**

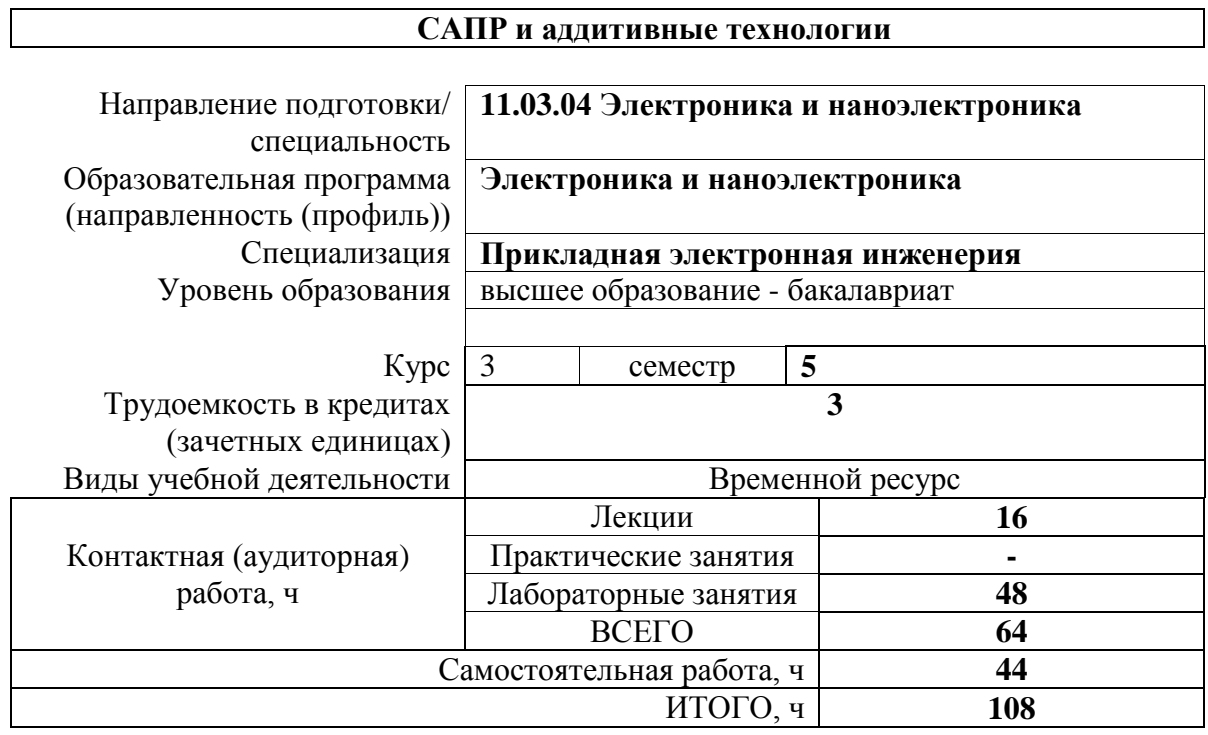

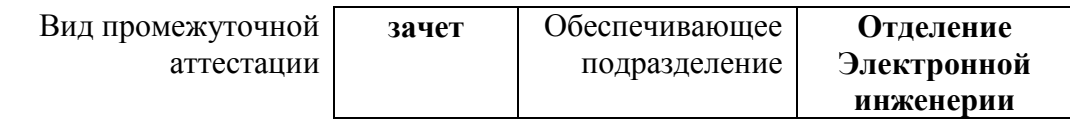

#### 1. Цели освоения дисциплины

Целями освоения дисциплины является формирование у обучающихся определенного (п. 6. Общей характеристики ООП) состава компетенций для подготовки к  $O<sub>0</sub>$ профессиональной деятельности.

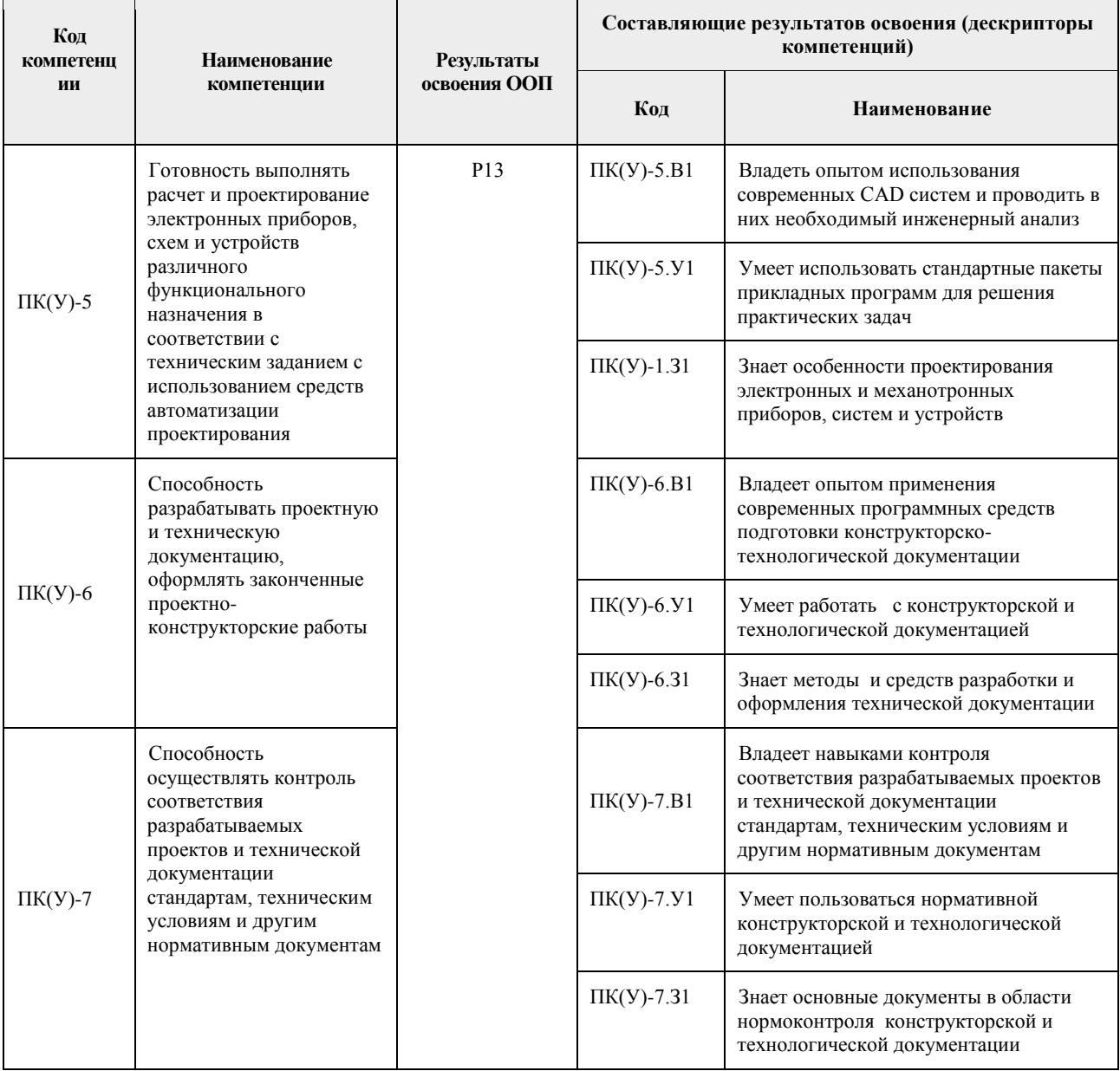

# 2. Планируемые результаты обучения по дисциплине

После успешного освоения дисциплины будут сформированы результаты обучения:

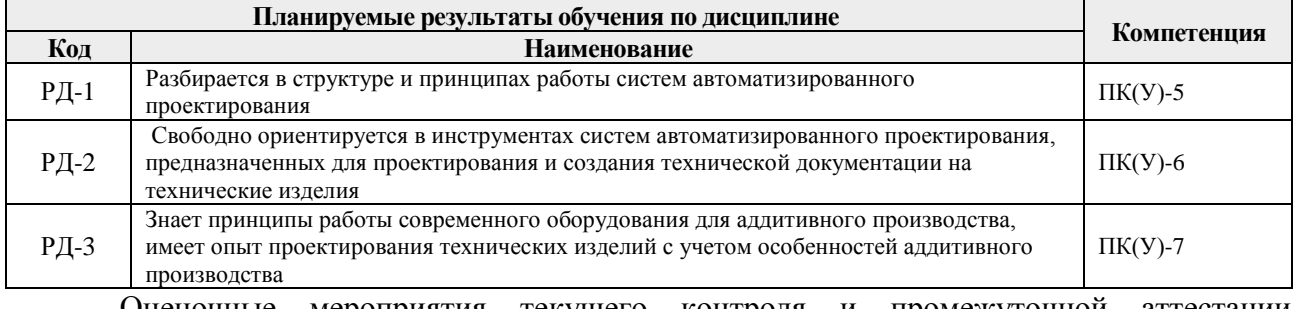

Оценочные мероприятия текущего контроля и промежуточной аттестации представлены в календарном рейтинг-плане дисциплины.

#### **3. Структура и содержание дисциплины**

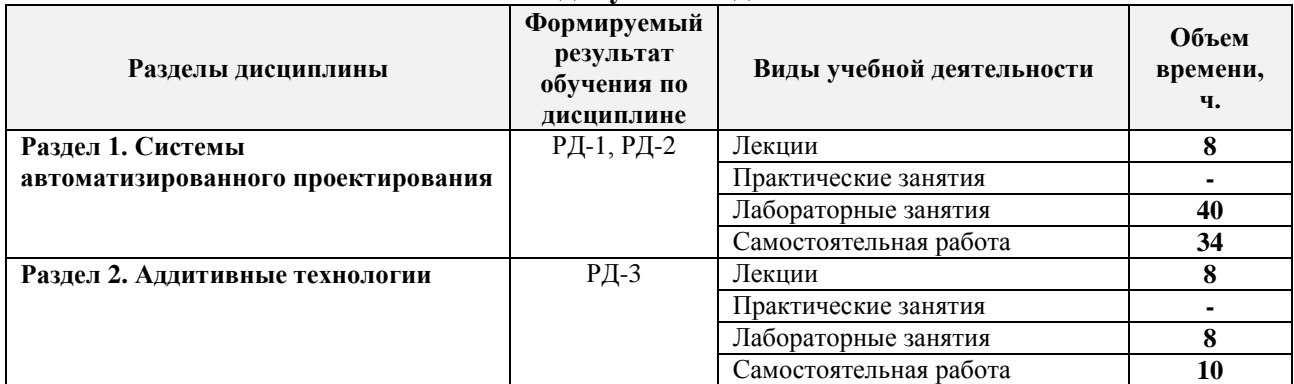

#### **Основные виды учебной деятельности**

#### **4. Учебно-методическое и информационное обеспечение дисциплины**

#### **4.1. Учебно-методическое обеспечение**

#### **Основная литература**

1. Сикора, Евгений Александрович. Автоматизированное проектирование = Computer-Aided Design : учебное пособие [Электронный ресурс] / Е. А. Сикора; Национальный исследовательский Томский политехнический университет (ТПУ), Институт кибернетики (ИК), Кафедра автоматизации и роботизации в машиностроении (АРМ). — 1 компьютерный файл (pdf; 2.3 MB). — Томск: Изд-во ТПУ, 2012. — Заглавие с титульного экрана. — Электронная версия печатной публикации. — Текст на английском языке. — Доступ из корпоративной сети ТПУ. — Системные требования: Adobe Reader.. Схема доступа: [http://www.lib.tpu.ru/fulltext2/m/2013/m123.pdf.](http://www.lib.tpu.ru/fulltext2/m/2013/m123.pdf) (контент) 2. Алфёрова, Екатерина Александровна. Подготовка электронных документов в CAD. Лабораторный практикум : учебное пособие [Электронный ресурс] / Е. А. Алфёрова; Национальный исследовательский Томский политехнический университет (ТПУ), Юргинский технологический институт (филиал) (ЮТИ), Кафедра технологии машиностроения (ТМС). — 1 компьютерный файл (pdf; 4.7 MB). — Томск: Изд-во ТПУ, 2013. — Заглавие с титульного экрана. — Электронная версия печатной публикации. — Доступ из корпоративной сети ТПУ. — Системные требования: Adobe Reader. Схема доступа: http://www.lib.tpu.ru/fulltext2/m/2013/m217.pdf . (контент)

3. Сотников, Николай Николаевич. Основы моделирования в SolidWorks : учебное пособие [Электронный ресурс] / Н. Н. Сотников, Д. М. Козарь; Национальный исследовательский Томский политехнический университет (ТПУ), Институт кибернетики (ИК), Кафедра автоматизации и роботизации в машиностроении (АРМ). — 1 компьютерный файл (pdf; 3.6 MB). — Томск: Изд-во ТПУ, 2013. — Заглавие с титульного экрана. — Электронная версия печатной публикации. — Доступ из корпоративной сети ТПУ. — Системные требования: Adobe Reader. Схема доступа: <http://www.lib.tpu.ru/fulltext2/m/2013/m253.pdf> . (контент)

#### **Дополнительная литература:**

1. Гузненков, В. Н.. Autodesk Inventor 2012. Трехмерное моделирование деталей и создание чертежей. [Электронный ресурс] / Гузненков В. Н., Журбенко П. А.. — Москва: ДМК Пресс, 2012. — 120 с.. — Книга из коллекции ДМК Пресс - Информатика.. — ISBN 978-5-94074-873-1. Схема доступа: [http://e.lanbook.com/books/element.php?pl1\\_id=40001.](http://e.lanbook.com/books/element.php?pl1_id=40001) (контент)

2. Алямовский, Андрей Александрович. SolidWorks Simulation. Как решать практические задачи / А. А. Алямовский. — СПб.: БХВ-Петербург, 2012. — 443 с.: ил. + DVD. — Мастер. — Библиогр.: с. 9.. — ISBN 978-5-9775-0763-9.

### **4.2. Информационное и программное обеспечение**

Internet-ресурсы (в т.ч. в среде LMS MOODLE и др. образовательные и библиотечные ресурсы):

- 1. <http://fsapr2000.ru/> российский интернет-форум пользователей и разработчиков САПР и IT-технологий в проектировании и производстве.
- 2. <http://www.solidworks.ru/> Специализированный сайт компании SolidWorks Russia
- 3. <http://3dtoday.ru/> портал для любителей и профессионалов 3d-печати.
- 4. https://www.lib.tpu.ru/html/irs-and-pdb информационно-справочные системы и профессиональные базы данных НТБ.

Лицензионное программное обеспечение (в соответствии с **Перечнем лицензионного программного обеспечения ТПУ)**:

- 1. Adobe Acrobat Reader DC;
- 2. Adobe Flash Player;
- 3. Dassault Systemes SOLIDWORKS Education;
- 4. Google Chrome;
- 5. Mozilla Firefox ESR;
- 6. Top Systems T-FLEX CAD Education;
- 7. Zoom Zoom;
- 8. Document Foundation LibreOffice;
- 9. Microsoft Office 2016 Standard Russian Academic;
- 10. Cisco Webex Meetings;
- 11. Microsoft Office 2007 Standard Russian Academic;
- 12. Tracker Software PDF-XChange Viewer;
- 13. WinDjView